## SAP ABAP table TQTABST {Notification: Tabstrip Control}

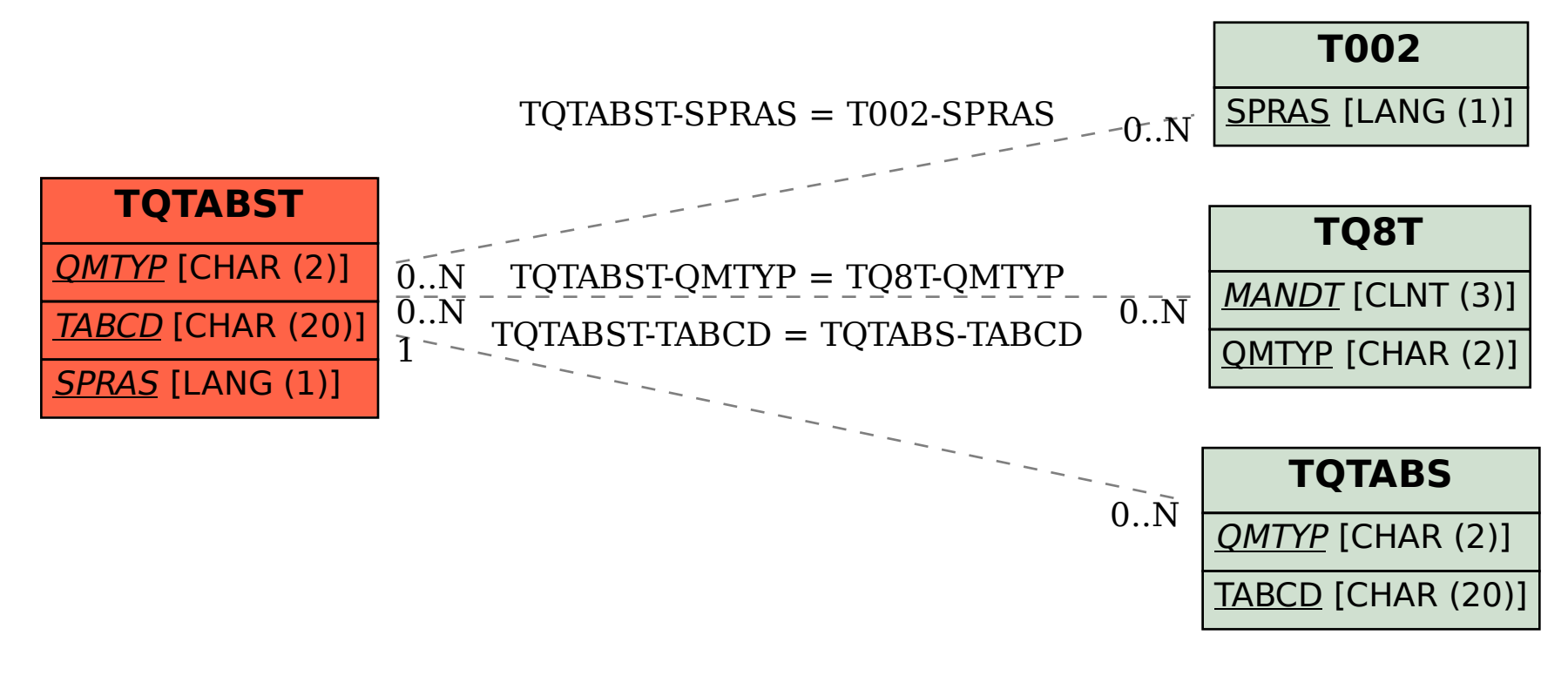